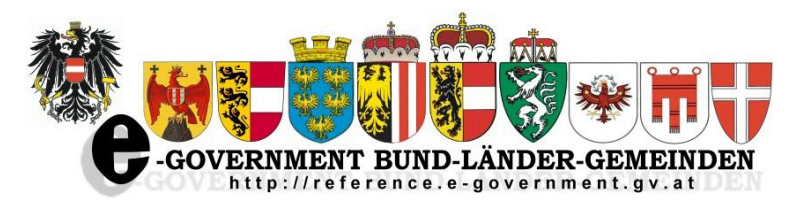

**D I E V E R W A L T U N G D E S 2 1 . J H D T ´ S**  $\Omega$ ш  $\Box$ RWALTUNG  $\overline{v}$ ш  $\overline{\mathsf{d}}$ 

 $\mathbf{v}$ 

 $\overline{\phantom{0}}$ 

エフ

 $\overline{\phantom{0}}$  $\overline{\mathbf{C}}$ 

> Plandatenübermittlung im Grundstücksverfahren Projektstatus (Mai 2017)

## **Grundstücksteilung**

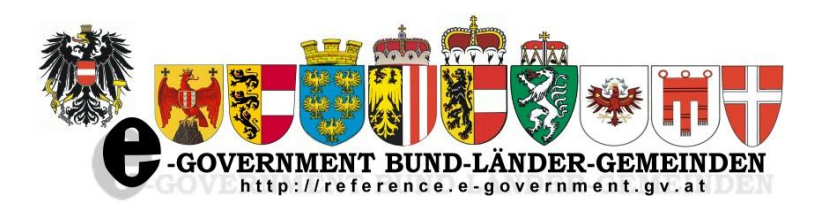

- **Ablauf**
	- **1. Beantragung der Teilung bei der Bezirksverwaltungsbehörde (Forst), bzw. Gemeinde (Bauland)**
	- **2. Parallel Beantragung beim Vermessungsamt**
	- **3. Mit beiden Genehmigungen kann die Eintragung im Grundbuch beantragt werden**
- **In der Praxis gibt es unterschiedliche Abläufe**
	- **1 und 2 parallel**
	- **Zuerst 1 danach 2**
	- **Zuerst 2 danach 1**

## **Projektinhalt**

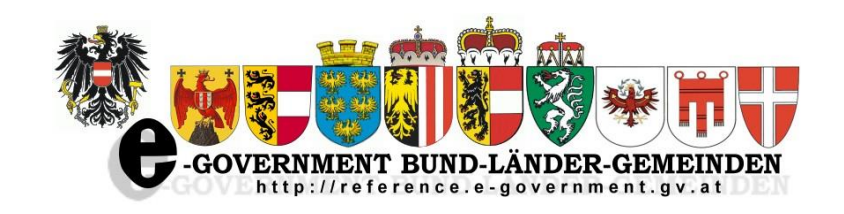

- **Abwicklung der baubehördlichen bzw. forstrechtlichen Genehmigungen zur Grundstücksteilung zwischen ZT und Behörde**
- **Teilnahme der jeweiligen Behörde auf freiwilliger Basis**
- **Weitere bau- bzw. forstrechtliche Verfahren werden nicht tangiert**
- **Zugriff auf Teilungsurkunden im bAIK-Archiv ist für die zuständigen Behörden kostenlos**
- **Projekt dient der Verfahrensbeschleunigung und –vereinfachung**
- **Papierweg ist weiterhin möglich**
- **Allfällige Gesamtlösungen von Ländern, Städten und Gemeinden werden nicht präjudiziert.**
- **Zugriff auf die Teilungsurkunde auch über das Archiv des BEV denkbar. Allerdings müsste dafür noch ein Web-Client implementiert werden**
- **Vermessungsexperten der Länder, Städte und Gemeinden sind vom Projekt nicht betroffen**

## **Grundstücksteilung**

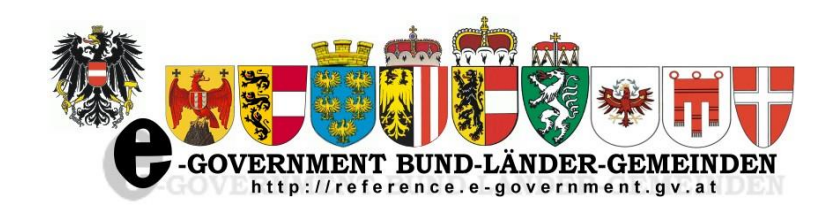

- **Übermittlung der Anträge und Teilungsurkunden**
- **Zugriff der Verwaltung auf die Plandaten im bAIK-Archiv**
- **Übermittlung von Erledigungen an die Ziviltechniker**
- **Nur etablierte E-Government-Standards**
- **Lösungssystematik soll auch auf andere Verfahren übertragen werden können**
- **Prozess länderübergreifend soweit gesetzlich möglich einheitlich**

## **E-Mail-Variante**

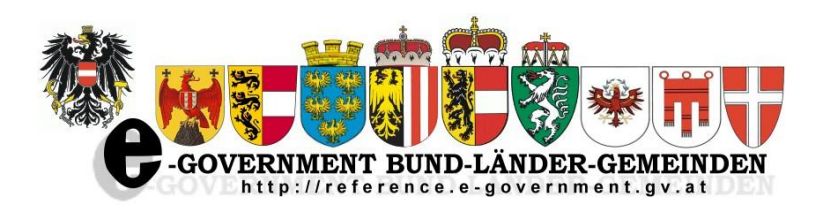

- **Antragsübermittlung**
	- **Versand einer E-Mail mit dem Antrag und einem Link auf die Teilungsurkunde**
	- **Mit dem Link landet man auf einer Seite, wo man sein Portal auswählen kann**
	- **Danach erfolgt der Zugriff auf die Teilungsurkunde im bAIK-Archiv über pvp**
	- **Rechtliche Basis: [Portalverbund -](https://www.ref.gv.at/PV-Anwendungen-Dritter-pv-ex.2140.0.html) [Anwendungen Dritter](https://www.ref.gv.at/PV-Anwendungen-Dritter-pv-ex.2140.0.html)**

#### **Voraussetzungen:**

- **E-Mail Adressen der BH's und Gemeinden**
- **Anzustreben wäre ein Online-Zugriff auf Kontaktdaten**
- **Ermittlung der Zuständigkeit (Realisiert durch die ZT-Kammer)**
- **Status**
	- **Zugriff auf die Teilungsurkunde: realisiert und im Testbetrieb**

## **ELAK-Trans-Variante**

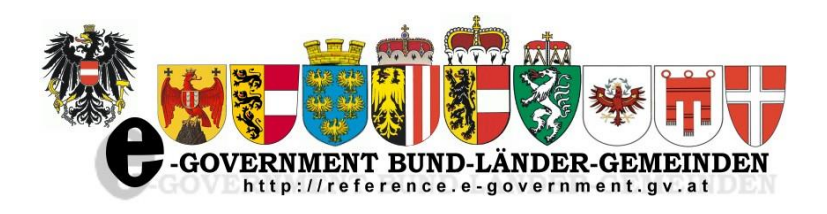

- **Antragsübermittlung**
	- **Übermittlung des Antrags an einen Antragsspeicher beim Land Kärnten mittels WebService**
	- **Versand einer E-Mail an die zuständige Behörde mit einem Link auf den Antrag durch das Land Kärnten**
	- **Nach Anklicken des Links kommt man zum Antrag und kann den Antrag mittels ELAK-Trans in den lokalen ELAK übernehmen**
	- **Formularserveranbindung an das WebService möglich**
- **Vorausetzungen**
	- **E-Mail-Adressen der BH's und Magistrate**
	- **Ermittlung der Zuständigkeit (Realisiert durch die ZT-Kammer)**
- **Status**
	- **Planung**

## **Zustellung des Bescheids**

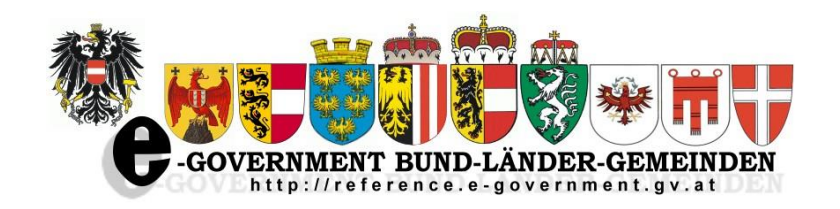

- **E-Mail: bei positiven Erledigungen an eine Systemadresse**
- **Zustellserver**
- **Anführen der ID der Teilungsurkunde im Bescheid würde eine automatische Übernahme ins bAIK-Archiv ermöglichen**

## **Projekt des BEV**

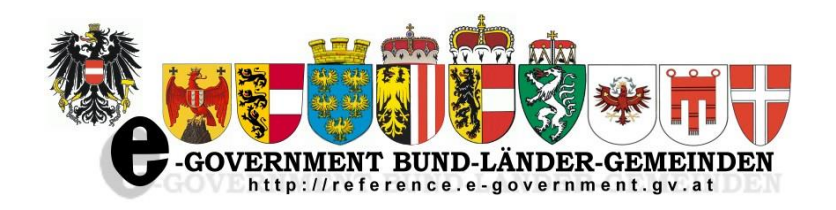

- **BEV setzt Projekt um, wodurch strukturierte Daten in der Teilungsurkunde übermittelt werden können. Firmen, die den ZT Planungssoftware bereitstellen, sollen diese Daten in die Pläne integrieren.**
- **In Bearbeitung befindliche Daten können ab der Bescheinigung durch das Vermessungsamt über das Produktwebservice abgerufen werden.**
- **Alle Daten und Urkunden, die zur Einholung einer teilungsrechtlichen Bewilligung notwendig sind, können im Rahmen des jeweiligen Geschäftsfalles vom BEV kostenfrei den Gebietskörperschaften zur Verfügung gestellt werden**

**Daten der Teilungsurkunde, welche für den Antrag an die Behörde verwendbar sind werden bei der Antragsübermittlung aus dem Anhang ausgelesen.**

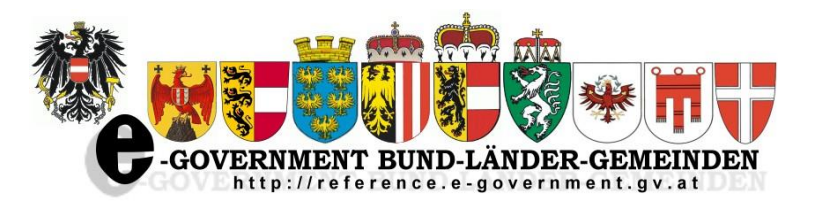

# **Danke für die Aufmerksamkeit**

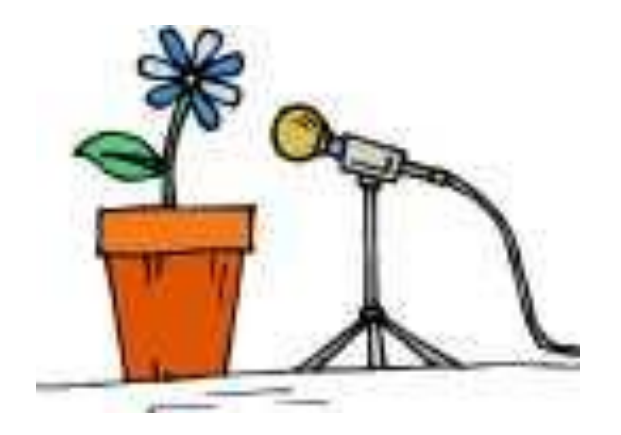

One Stop

Rudolf Köller, Franz Grandits